# **LATITUDE**

**ST Setup and Features Information** 

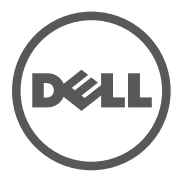

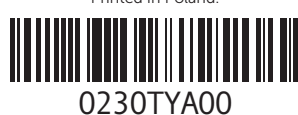

#### About Warnings

 $\hat{\wedge}$  WARNING: A WARNING indicates a potential for property damage, personal injury, or death.

 front camera camera LED power LED **power button**  volume increase button volume decrease button screen rotation lock button

#### Views | **Vederi | Prikazi | العروض**

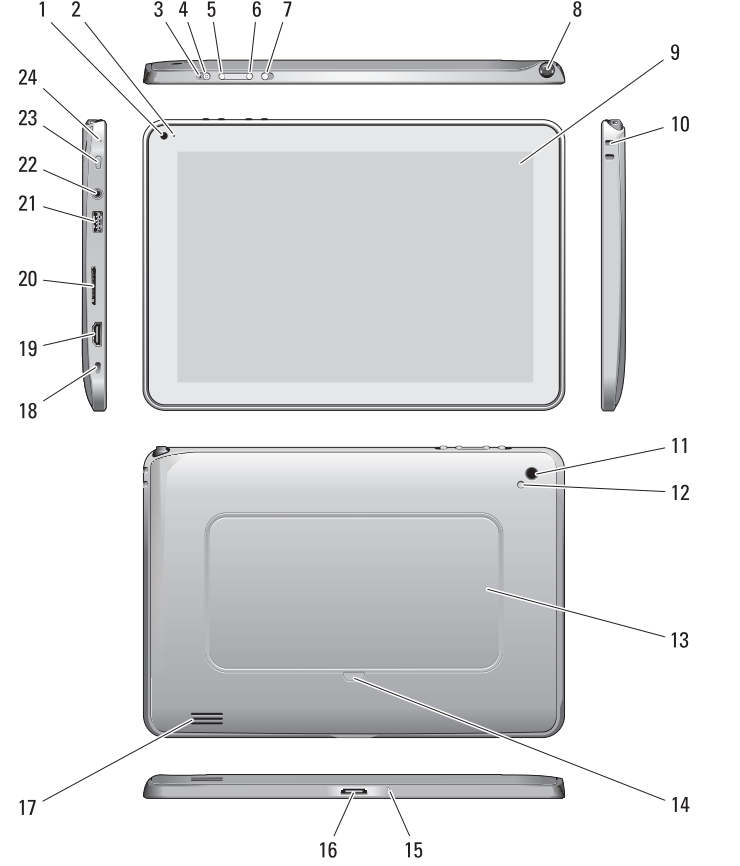

Informaţii privind configurarea şi caracteristicile | Informacije o podešavanju i karakteristikama | معلومات اإلعداد والميزات

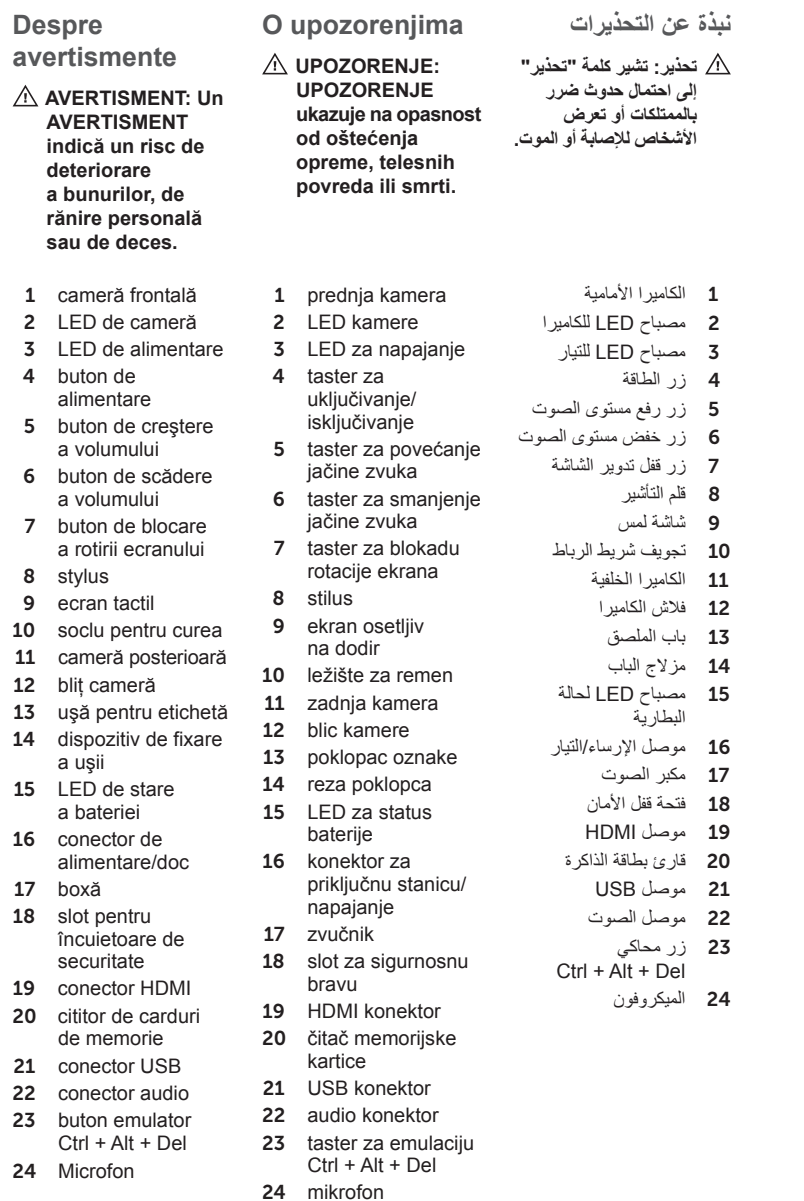

**NOTĂ:** Ofertele pot să difere în functie de regiune. Specificatiile următoare sunt exclusiv cele a căror livrare împreună cu computerul este impusă de lege. Pentru mai multe informatii cu privire la configuraţia computerului, faceţi clic pe **Start**→ **Help and Support** (Ajutor şi asistenţă) şi selectati optiunea de vizualizare a informatiilor despre computer.

**ZA NAPOMENA:** Oprema se može razlikovati po regionima. Sledeće specifikacije su samo one koje se po zakonu moraju isporučivati sa vašim računarom. Za dodatne informacije u vezi sa konfiguracijom vašeg računara, kliknite na **Start**→ **Pomoć i podrška** i izaberite opciju za prikaz informacija o vašem računaru.

 $\mathscr{U}$  NOTE: Offerings may vary by region. The following specifications are only those required by law to ship with your computer. For more information regarding the configuration of your computer, click Start→ Help and Support and select the option to view information about your computer.

## **Specificaţii**

**Alimentare** Baterie rotu Tensiune Consum de Specificatii Înălțime  $(cu)$ un pano Lătime Adâncime Greutate (minimă) Specificatii

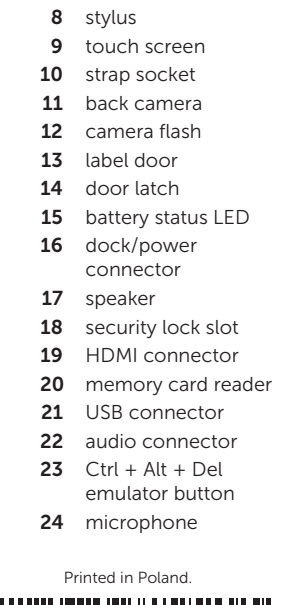

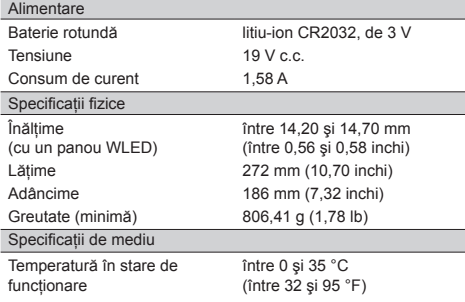

**المواصفات**

- **مالحظة:** قد تختلف العروض حسب المنطقة. المواصفات التالية هي تلك المواصفات المطلوبة فقط طبقًا للقانون للشحن مع جهاز الكمبيوتر. لمزيد من المعلومات فيما يتعلق بتهيئة جهاز الكمبيوتر،
- انقر فوق **Start**( ابدأ(← **Support and Help**( التعليمات والدعم) وحدد الخيار المطلوب لعرض معلومات حول جهاز الكمبيوتر.

بطاري ليثيوم أيون 2032CR 3 فولتات

مم ) بوصة)

فهر نهايت)

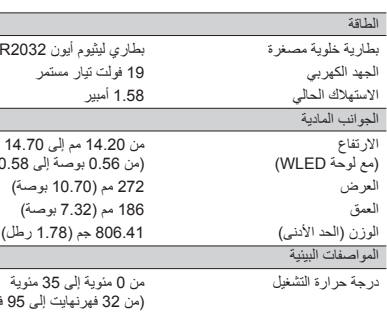

### **Specifikacije**

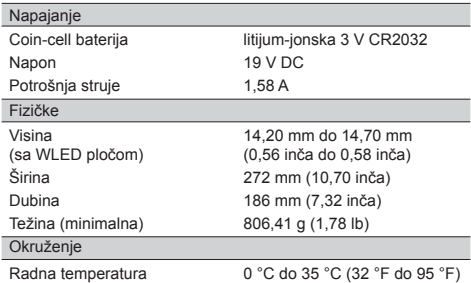

#### Specifications

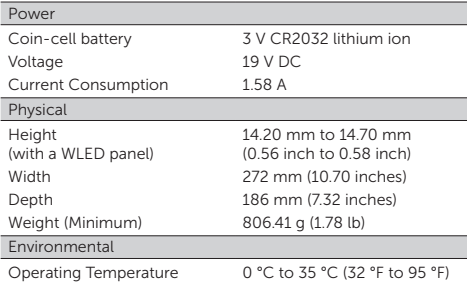

Connect  $AC$  adapt compute outlet.

Conectati conectoru pe compu

Povežite A AC adapt računaru i

> يهايئ التيار نذ التبار

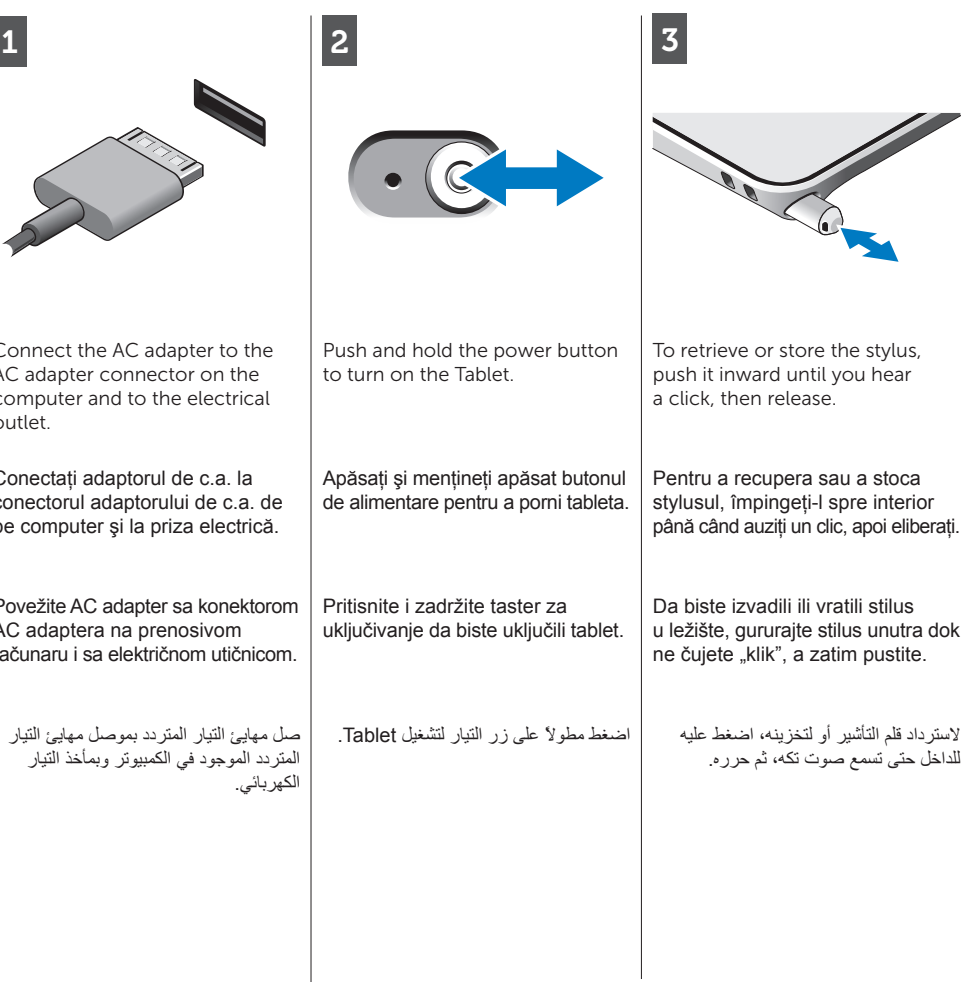

#### Quick Setup

#### **Configurare rapidă**

- **AVERTISMENT: Înainte de a începe oricare dintre procedurile din această secţiune, citiţi informaţiile de siguranţă care însoţesc computerul. Pentru informaţii suplimentare privind cele mai bune practici, consultaţi [www.dell.com/](http://www.dell.com/
regulatory_compliance) [regulatory\\_complianc](http://www.dell.com/
regulatory_compliance)e.**
- **AVERTISMENT: Adaptorul de c.a. poate fi conectat la prize electrice din întreaga lume. Cu toate acestea, tipurile de conectori de alimentare şi de prelungitoare multiple diferă de la o ţară la alta. Utilizarea unui cablu incompatibil sau conectarea incorectă a unui cablu la un prelungitor multiplu sau la o priză electrică poate provoca incendii sau deteriorarea echipamentului.**
- **ATENŢIE: Atunci când deconectaţi cablul adaptorului de c.a. de la computer, apucaţi conectorul şi nu cablul propriu-zis şi trageţi ferm, dar atent pentru a preveni deteriorarea cablului. Atunci când înfăşuraţi cablul adaptorului de c.a., asiguraţi-vă că urmaţi unghiul conectorului de pe adaptorul de c.a. pentru a preveni deteriorarea cablului.**
- **NOTĂ:** Este posibil ca anumite dispozitive să nu fie incluse dacă nu le-aţi comandat.

- Cele mai bune practici de sigurantă
- Certificarea de reglementare
- Ergonomia

#### Consultati www.dell.com pentru informatii suplimentare privind:

- Garantia
- Termeni și condiții (numai pentru SUA)
- Acordul de licentă pentru utilizatorul final

#### **Brzo podešavanje**

- $\wedge$  WARNING: Before you begin any of the procedures in this section, read the safety information that shipped with your computer. For additional best practices information, see [www.dell.com/](http://www.dell.com/
regulatory_compliance) [regulatory\\_compliance.](http://www.dell.com/
regulatory_compliance)
- $\wedge$  WARNING: The AC adapter works with electrical outlets worldwide. However, power connectors and power strips vary among countries. Using an incompatible cable or improperly connecting the cable to the power strip or electrical outlet may cause fire or equipment damage.
- $\wedge$  CAUTION: When you disconnect the AC adapter cable from the computer, grasp the connector, not the cable itself, and pull firmly but gently to avoid damaging the cable. When you wrap the AC adapter cable, ensure that you follow the angle of the connector on the AC adapter to avoid damaging the cable.
- not be included if you did not order them.
- **© 2011 Dell Inc. Sva prava zadržana.**
- **UPOZORENJE: Pre nego što započnete bilo koju od procedura u ovom odeljku pročitajte bezbednosne informacije koje ste dobili uz vaš računar. Dodatne informacije o najboljim postupcima potražite na [www.dell.com/](http://www.dell.com/
regulatory_compliance) [regulatory\\_complianc](http://www.dell.com/
regulatory_compliance)e.**
- **UPOZORENJE: AC adapter funkcioniše sa električnim utičnicama širom sveta. Međutim, električni priključci i produžni kablovi se razlikuju od zemlje do zemlje. Korišćenjem nekompatibilnog kabla ili nepravilnim povezivanjem kabla na produžni kabl ili utičnicu možete da uzrokujete požar ili oštećenje opreme.**
- **OPREZ: Kada odspojite kabl AC adaptera sa računara, uhvatite konektor a ne kabl, i čvrsto ali lagano povucite kako bi se izbeglo oštećenje kabla. Kada uvijate kabl AC adaptera, obavezno pratite ugao konektora AC adaptera kako bi se izbeglo oštećenje kabla.**
- *M* NAPOMENA: Neki uređaji mogu da ne budu uključeni ako ih niste naručili.

#### **اإلعداد السريع**

- **تحذير: قبل الشروع في أي إجراء من اإلجراءات الموضحة في هذا القسم، قم بقراءة معلومات األمان الواردة مع الكمبيوتر. للحصول على معلومات إضافية حول أفضل ممارسات األمان، راجع [www.dell.com/](www.dell.com/regulatory_compliance) .[regulatory\\_complianc](www.dell.com/regulatory_compliance)e**
- **تحذير: يصلح محول التيار المترد. ومع ذلك، فموصالت وشرائح الطاقة تختلف من دولة إلى أخرى. لذلك، فإن استخدام كابل غير متوافق أو توصيل الكابل بشريحة طاقة أو مأخذ تيار كهربي بصورة غير مالئمة قد يؤدي إلى اندالع حريق أو تلف األجهزة.**
- **تنبيه: عندما تقوم بفصل كابل محول التيار المتردد من الكمبيوتر، أمسك الموصل، وليس الكابل نفسه، ثم اسحب بإحكام ولكن برفق لتفادي إتالف الكابل. عندما تقوم بلف كابل مهايئ التيار المتردد، تأكد من أنك تتابع زاوية الموصل الموجود في مهايئ التيار المتردد لتفادي إتالف الكابل.**
- **مالحظة:** قد ال يتم تضمين بعض األجهزة إذا لم تطلب الحصول عليها.

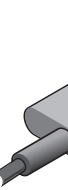

#### **Găsirea informaţiilor şi a resurselor suplimentare**

Consultati documentele de sigurantă și reglementare livrate împreună cu computerul şi site-ul Web privind conformitatea cu reglementările la adresa **www.dell.com/regulatory\_compliance** pentru mai multe informatii privind:

## **Pronalaženje dodatnih informacija i izvora**

#### Pogledajte dokumenta u vezi bezbednosti i propisa koja ste dobili uz računar i internet lokaciju za usklađenost sa propisima na **www.dell.com/regulatory\_compliance** za više informacija o:

- Najboljim sigurnosnim praksama
	-
- Ergonomiji

• Potvrdi regulativa

#### Pogledajte **www.dell.com** za dodatne informacije o:

- Garanciji
- Uslovima i odredbama (samo S.A.D.)
- Licencnom ugovoru sa krajnjim korisnikom

**البحث عن المزيد من المعلومات والموارد**

راجع مستندات األمان والمستندات التنظيمية المرفقة بالكمبيوتر وموقع الويب الخاص بالتوافق التنظيمي على العنوان من لمزيد **www.dell.com/regulatory\_compliance**

المعلومات حول:

- •أفضل ممارسات األمان
	- •الشهادة التنظيمية
- •دراسة تصميم المعدات بما يناسب الجسم البشري

راجع **com.dell.www** للحصول على معلومات إضافية عن:

- •الضمان
- •البنود والشروط )الواليات المتحدة فقط(
	- •اتفاقية ترخيص المستخدم

Information in this document is subject to change without notice. © 2011 Dell Inc. All rights reserved. Reproduction of these materials in any manner whatsoever without the written permission of Dell Inc. is strictly forbidden. **Informaţiile din acest document pot fi modificate fără notificare. © 2011 Dell Inc. Toate drepturile** 

**rezervate.**

Este strict interzisă reproducerea acestor materiale sub orice formă fără autorizaţia scrisă a Dell Inc. **Informacije u ovom dokumentu podložne su promenama bez prethodnog obaveštenja.**

Umnožavanje ovih materijala na bilo koji način bez pismenog odobrenja kompanije Dell Inc. je strogo zabranjeno.

> **المعلومات الواردة في هذا المستند عرضة للتغيير بدون إشعار.**

#### **© 2011 .Inc Dell جميع الحقوق محفوظة.**

ممنوع بتاتاً إعادة إنتاج هذه المواد بأي شكل من األشكال بدون الحصول على إذن كتابي من شركة .Inc Dell.

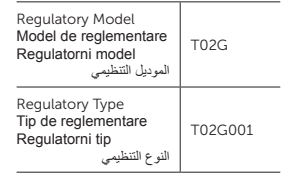

# **NOTE:** Some devices may

#### Finding More Information and Resources

See the safety and regulatory documents that shipped with your computer and the regulatory compliance website at www.dell.com/regulatory\_compliance for more information on:

- • Safety best practices
- • Regulatory certification
- • Ergonomics

#### See www.dell.com for additional information on:

- • Warranty
- Terms and Conditions (U.S. only)
- • End User License Agreement